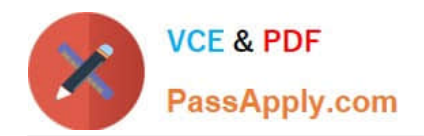

# **NS0-193Q&As**

NetApp Certified Support Engineer

# **Pass NetApp NS0-193 Exam with 100% Guarantee**

Free Download Real Questions & Answers **PDF** and **VCE** file from:

**https://www.passapply.com/ns0-193.html**

100% Passing Guarantee 100% Money Back Assurance

Following Questions and Answers are all new published by NetApp Official Exam Center

**C** Instant Download After Purchase

**83 100% Money Back Guarantee** 

- 365 Days Free Update
- 800,000+ Satisfied Customers  $603$

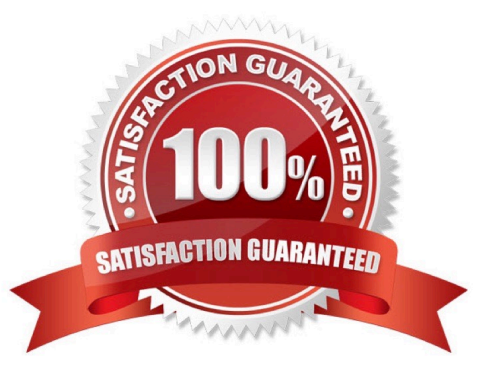

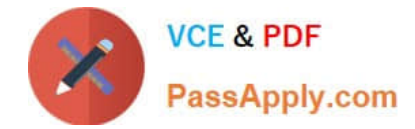

## **QUESTION 1**

Which two SVMs would benefit from a load-sharing mirror? (Choose two.)

A. An SVM that is configured for FCP.

B. An SVM that is configured for CIFS.

C. An SVM that is configured for NFS.

D. An SVM that is configured for iSCSI.

Correct Answer: BC

Reference:

https://library.netapp.com/ecmdocs/ECMP1368017/html/GUID-4931A901-D6D0-458B-8D3AA92427FDD8B8.html

#### **QUESTION 2**

A customer fails to see any disks in SnapDrive for Windows but they do see them in File Explorer. Which two statements describe what you should do to solve this problem? (Choose two.)

A. Unmap and map all the LUNs back to the Windows machine.

- B. Perform a rescan from the Disk Management MMC.
- C. Verify that the transport protocol is set to HTTPS.
- D. Restart the SnapDrive for Windows service.

Correct Answer: BD

Reference: https://community.netapp.com/t5/Data-Backup-and-Recovery-Discussions/Can-t-see-anydisks-in-SnapDrive/td-p/71640

#### **QUESTION 3**

Which command should be used to start a packet trace in ONTAP 9.5?

- A. network traceroute
- B. system node run -node \* pktt start
- C. network tcpdump start
- D. vserver security trace

Correct Answer: C

Reference: https://kb.netapp.com/app/answers/answer\_view/a\_id/1029833/~/how-to-capturepackettraces-%28tcpdump%29-on-ontap-9.2%2B-systems-

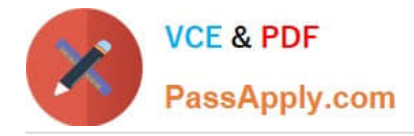

## **QUESTION 4**

An administrator deployed an ONTAP cluster and configured AutoSupport to use HTTPS. You notice that AutoSupport is not sending triggered messages.

- In this scenario, what are two areas to validate? (Choose two.)
- A. Verify the Network Time Protocol (NTP) configuration.
- B. Verify that the node management LIF is routable.
- C. Verify that the Service Processor (SP) is routable.
- D. Verify the DNS configuration.

Correct Answer: AD

#### **QUESTION 5**

An administrator creates a CIFS volume on a FAS8200 system. The administrator maps the file share and receives a permission denied message when attempting to set an ACL.

In this scenario, which actions would help to solve the issue?

- A. Set the efficiency policy on the volume.
- B. Set the security style UNIX on the volume.
- C. Set the security style NTFS on the volume.
- D. Install SecureShare extension to set ACLs.

Correct Answer: C

Reference: https://kb.netapp.com/app/answers/answer\_view/a\_id/1001083/~/top-10-nfs-issues-andsolutions- (mapping issues)

[Latest NS0-193 Dumps](https://www.passapply.com/ns0-193.html) [NS0-193 PDF Dumps](https://www.passapply.com/ns0-193.html) [NS0-193 Braindumps](https://www.passapply.com/ns0-193.html)